# **Digitale Sensoren in der Lehramtsausbildung**

# **Katharina Stütz, Nicolas Braatz, Felix Weiss, Ronny Nawrodt**

Universität Stuttgart, Physik und ihre Didaktik, Pfaffenwaldring 57, 70569 Stuttgart k.stuetz@physik.uni-stuttgart.de

# **Kurzfassung**

Die Forderung nach digitalen Kompetenzen bei Lehrenden ist nicht erst seit der Pandemie in der öffentlichen Diskussion. Als Multiplikatoren garantieren sie den Transfer dieser Fähigkeiten in die nächsten Generationen. Die digitalen Kompetenzen und der Umgang mit digitaler Sensorik muss daher einen zentralen Platz in der Ausbildung von Lehramtsstudierenden einnehmen. Wir präsentieren zwei beispielhafte Experimente aus der Lehrveranstaltung zu digitalem Physikunterricht im Master an der Universität Stuttgart und zeigen, wie diese praxisnah in die Ausbildung implementiert werden können.

# 1.**Digitale Kompetenzen in der Lehramtsausbildung**

Um die Schülerinnen und Schüler auf diese digitalisierte Welt und ihre zukünftige Arbeitswelt vorzubereiten sollen nach einer gemeinsamen Strategie der Kultusminister allumfassende digitale Kompetenzen fächerübergreifend und fachspezifisch vermittelt werden.

Um diese Pläne umsetzen zu können müssen die Lehrkräfte von morgen die digitalen Medien, allgemein und fachspezifisch selbst beherrschen und professionell, allgemeindidaktisch und fachdidaktisch sinnvoll in ihren Unterricht integrieren [1].

Doch damit die zukünftigen Lehrerinnen und Lehrer dieses hohe Niveau an professionelle Medienbildung erreichen muss diese in allen Stufen der Ausbildung verankert sein. An vielen Universitätsstandorten werden daher Seminar zur Nutzung digitaler Medien und Integrierung in den Unterricht konzipiert, erprobt und erforscht. Auch speziell zu digitalen Medien im Physikunterricht entstanden in den letzten Jahren Seminare und Seminarkonzepte [2].

Doch die Auswahl an möglichen Ausbildungsinhalten für ein Seminar zum digitalen Physikunterricht ist groß und die inhaltlichen Gestaltungsmöglichkeiten damit vielfältig. Es stellt sich also die Frage wohin sich der Fokus bei der Erstellung neuer Lehrmaterialien richten sollte.

Betrachten wir nur den physikalischen Inhalt, so steht dabei die fachlich und fachdidaktisch reflektierte Nutzung der digitalen Messwerterfassung im Mittelpunkt. Die Studierenden sollen dazu unter anderem die Grundprinzipien verstehen, den Überblick über unterschiedliche Geräte haben und den didaktischen Mehrwert einordnen können [3]. Doch damit die zukünftigen Lehrerinnen und Lehrer die digitalen Medien im Unterricht auch einsetzen ist nach Ertmer und Ottenbreit-Leftwich das eigene kompetente Erleben im Umgang zentral [4].

Aufbauend auf diesen Forderungen liegt der Fokus unseres Seminars auf dem kleinschrittigen und reflektierten Sammeln von ersten Praxiserfahrungen im Umgang mit der digitalen Messwerterfassung [5]. Ziel ist es, dass die Lehramtsstudierenden eine Auswahl an gängigen Systemen zur digitalen Messwerterfassung kennen lernen und diese je nach Anwendung gezielt auswählen können.

Zwei Experimente, die im Rahmen von Abschlussarbeiten von Studierenden entwickelt wurden, werden präsentiert und die Einbettung in das bestehende Seminar dargelegt.

# 2.**Aktuelle Gestaltung des Lehramtsstudiums in Baden-Württemberg**

Das Lehramtsstudium ist in Baden-Württemberg, nach der Umstellung im Jahr 2015 vom 10-semestrigen Staatsexamen, nach der gestuften Studiengangsstruktur mit Bachelor- und Masterstudium aufgebaut. Dabei beträgt die Regelstudienzeit im Bachelorstudium sechs und im Masterstudium vier Semester.

In das gesamte Studium sind pro Hauptfach insgesamt 15 ECTS-Punkte [6] zur Fachdidaktik verankert. Darin soll nach einem Beschluss der Kultusministerkonferenz anschlussfähiges fachdidaktisches Wissen vermittelt werden. Thematisch soll dabei unter anderem auf Motivation, Interesse, Experimente und Medien eingegangen werden. [7]

Aufgeteilt werden diese 15 ECTS-Punkte je nach Hochschule in zwei bis drei Seminare, welche im Bachelorstudium oder im Masterstudium abgehalten werden. Inhaltlich werden darin meist innerhalb des ersten Seminars im Bachelor die fachdidaktischen Grundlagen behandelt. Die darauf aufbauenden Seminare befassen sich dann aber mit inhaltlich verschiedenen Schwerpunkten.

An der Universität Stuttgart beinhaltet das zweite Modul zur Fachdidaktik im Bachelor ein Demonstra-

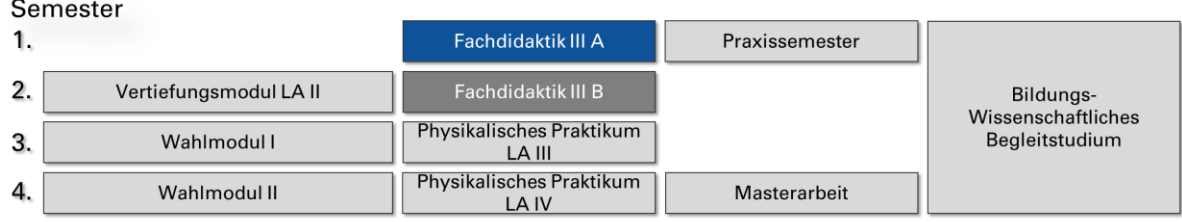

**Abb. 1:** Darstellung des Modulplans des Masterstudiums zum gymnasialen Lehramtsstudium Physik an der Universität Stuttgart.

tionsseminar. Darin sollen schulrelevante Demonstrationsexperimente der Sekundarstufe 1 geplant, aufgebaut, getestet, optimiert, durchgeführt und innerhalb einer Microteaching-Einheit auch präsentiert werden [8].

Innerhalb des Mastermoduls zur Fachdidaktik beschäftigen wir uns dann im ersten Teil mit dem digitalen Physikunterricht und im zweiten Teil dann mit den Demonstrationsexperimenten zur Sekundarstufe 2 (siehe Abbildung 1).

Die hier beschriebenen Experimente werden diesem ersten Teil des Seminars zugeordnet.

#### 3.**Vorwissen der Studierenden vor dem Seminar**

Um Experimente und Zusatzmaterialien zum Seminar passend entwickeln zu können muss das Vorwissen der Studierenden zunächst geklärt werden.

Dazu kann in einem ersten Schritt mit der Lage des Seminars im ersten Mastersemester auf das Vorwissen aus dem bisherigen Studium geschlossen werden. Darin enthalten ist das Physikalische Grundlagenpraktikum, das Demonstrationspraktikum der Sekundarstufe 1 und viele Module zur Experimental- und Theoretischen Physik. Damit bringen die SuS theoretisch ein breites Wissen zur Physik und experimentelle Grundfähigkeiten mit in das Seminar.

Doch für dieses Seminar ist nicht nur das fachliche Wissen ausschlaggebend. Zusätzlich muss betrachtet werden welches digitale Vorwissen die aktuellen Studierenden mit in das Seminar bringen. Betrachtet man dazu die jetzige Generation an Studierenden so möchte man davon ausgehen, dass sie sich mit den digitalen Medien bestens auskennen und auch zum Lernen und zum Studieren nutzen. Denn sie alle gehören zu den Digital Natives. Diese Gruppe schließt alle mit ein, die von klein auf von digitalen Medien umgeben sind und diese auch für allerlei Aktivitäten nutzen [9].

Zusätzlich wurden spätestens seit der Strategie der Kultusministerkonferenz "Bildung in der digitalen Welt" aus dem Jahr 2017 allerlei Bemühungen unternommen die digitalen Medien immer weiter in die Schulen zu tragen [1]. Unsere aktuellen Studierenden im ersten Mastersemester haben diese Zeit bereits in der Schule miterlebt und sollten deshalb mit ersten Vorerfahrungen zum Einsatz digitaler Medien im Unterricht an die Universität kommen.

Auf diesen ersten Vorerfahrungen möchten wir mit unserem Seminar weiter aufbauen. Denn ohne eine dementsprechende Ausbildung werden die zukünftigen Lehrerinnen und Lehrer das Lernen mit digitalen Medien auch nicht an ihre Schülerinnen und Schüler weitergeben können.

# 4.**Bestimmung der Fallzeit beim Freien Fall mit dem Arduino**

Bei diesem Experiment zum Freien Fall handelt es sich um ein klassisches Schulexperiment, das in der Regel mit Material bekannter Lehrmittelhersteller durchgeführt wird. Dabei wird die Fallzeit einer Metallkugel mithilfe einer digitalen Stoppuhr gemessen. Die Signale für die Zeitmessung kommen dafür zuerst von einem Elektromagneten und dann von einer Lichtschranke oder einer Druckplatte.

## 4.1. **Didaktische Aspekte**

Für unser Seminar wurde dieses Experiment in einer Bachelorarbeit [10] mit Hilfe eines Microkontrollers aufgebaut, getestet und verbessert. Dabei besteht die recht einfache Schaltung aus dem Microkontroller selbst, einem Elektromagneten, einem Relais, einem Taster mit Pull-down-Widerstand, einer Fotodiode und einer Laserdiode.

Das Experiment eignet sich sehr gut für die Umsetzung mit einem Microkontroller. Denn die Idee des Experiments ist im Grunde recht einfach und dennoch kommen hier essentielle Eigenschaften des Microkontrollers sehr gut zur Geltung. So beträgt die Verarbeitungsdauer des Codes für den Microkontroller im Schnitt 0,37 ms und die Rückfallzeit 0,1 ms. Bei durchschnittlichen Fallzeiten bei einer Höhe von 1,750 m von 597,3 ms sind diese Bearbeitungszeiten relevant und müssen mit beachtet werden.

Bei dem Aufbau und der Durchführung des Experiments kommt außerdem viel Wissen zusammen. So lernen die Studierenden viel zum Microkontroller, zur Beschaltung eines Elektromagneten, zur Funktionsweise einer Lichtschranke und der Beschaltung eines Relais, eines Tasters und einer Fotodiode.

In einem ersten Schritt ist es die Aufgabe der Studierenden den Aufbau umzusetzen und erste Messdaten aufzuzeichnen. Als Vertiefung kann dann die Fallzeit für verschiedene Kugeldurchmesser bestimmt werden. Die Studierenden sollen sich so anhand der Messdaten überlegen weshalb die Kugelgröße die Fallzeit beeinflusst und wie sie deshalb bestmöglich gewählt werden muss.

#### 4.2. **Aufbau und Messdaten zum Experiment**

Um das Experiment aufzubauen wird als Microkontroller ein Arduino UNO verwendet. Der Elektromagnet (Heschen HS-P20x15) und eine selbstgebaute Lichtschranke aus einer Fotodiode (BPW21) und einer grünen Laserdiode (CW520-05) sind dabei mit einem senkrechten Abstand von 1,750 m übereinander aufgebaut. Die Laserdiode ist dabei so platziert, dass ihr Strahl parallel zum Boden zentral auf die Fotodiode trifft. An dieser ist bei Einstrahlung mit dem Laser ein Spannungsabfall von 0 V messbar. Der Taster ist wie in Abbildung 2 zu sehen mit einem pull-down Widerstand mit 1 kΩ verbunden, um den Logikpegel bei offenem Kontakt sicherzustellen. Die Entprellung ist softwaretechnisch gelöst. Über den digitalen Pin 2 wird der Zustand des Tasters ausgelesen. Der Pin 13 dient zum Steuern des Relais (Meder DIPO5-2A72- 21D). Schließt sich das Relais, wird der Elektromagnet über eine externe Stromversorgung mit einer Stromstärke von 0,2 A und einer Spannung von 1,47 V versorgt. Über den analogen Eingang A1 des Arduinos wird der Spannungsabfall an der Fotodiode gemessen, um die Unterbrechung der Lichtbarriere festzustellen.

Die Fallstrecke wurde von der Unterkante des Elektromagneten bis zur Lichtschranke auf  $\Delta s_0$  = 1,750 m eingestellt. Da die Lichtschranke aber bereits stoppt, wenn die untere Kante der Kugel die Lichtschranke durchbricht muss von der Fallstrecke der Kugeldurchmesser  $d_K$  abgezogen werden:

$$
\Delta s = \Delta s_0 - d_K. \tag{1}
$$

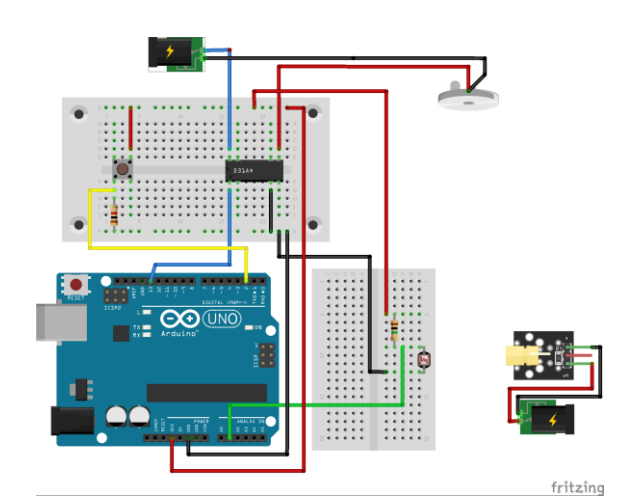

**Abb. 2:** Im Schaltplan ist der Arduino UNO zu sehen, welcher mit dem Relais, dem Taster und der Lichtschranke verbunden ist. Auf dem oberen Steckbrett ist der Taster und das Relais verbaut. Oben rechts ist der Elektromagnet dargestellt. Auf dem unteren Steckbrett ist die Verschaltung für die Lichtschranke angebracht. Der Laser ist gegenüber dargestellt.

Bei der Bestimmung der effektiven Fallzeit  $t_{eff}$  der Kugel muss zusätzlich die Verarbeitungsdauer des Codes und die Reaktionszeiten des Tasters, der Laserdiode und der Fotodiode von der gemessenen Fallzeit abgezogen werden. Diese wurden durch eine Zeitmessung bei direktem Auslösen der Lichtschranke nach dem Ausschalten des Elektromagneten auf einen Wert von 0,37 ms bestimmt. Hinzu kommt, dass das verwendete Relais eine Rückfallzeit von 0,1 ms besitzt. Auch diese muss von der gemessenen Fallzeit abgezogen werden. Für unsere gegebene Fallstrecke beträgt die ideale Falldauer

$$
t_0 = \sqrt{\frac{2g}{s}} = 597.5 \text{ ms.}
$$
 (2)

Für die verschiedenen Kugeldurchmesser ergeben sich damit die Fallzeiten und damit die Ortsfaktoren in Tabelle 1.

Ein möglicher Erklärungsansatz für die unterschiedliche Fallzeit der Kugeln hat seinen Ursprung im Spannungsverlauf an einer Spule beim Öffnen eines Schalters:

$$
U(t) = U_0 \cdot e^{-\frac{t}{\tau}}.
$$
 (3)

Dabei entspricht  $U_0$  der anfänglichen Spannung und  $\tau = L/R$  der Zeitkonstanten. Für unseren Elektromagneten wurde dieser Spannungsabfall gemessen.

Aus diesen Messdaten (siehe Abbildung 3) ergibt sich eine anfängliche Spannung von  $U_0 = 1,28$  V und eine Zeitkonstante von  $\tau = 9.54$  ms. Mit einem Innenwiderstand der Spule von 6,7 Ω ergibt sich damit eine Induktivität der Spule von 64 mH.

Mit dem Spannungsabfall nimmt auch die Stromstärke, die durch die Spule fließt, immer weiter ab und damit sinkt das hervorgerufene Magnetfeld. Dieses sorgt für eine Anziehungskraft des Elektromagneten. Da vom Kugeldurchmesser bei gleicher Dichte auf die Masse der Kugeln geschlossen werden kann ist dies ein möglicher Erklärungsansatz für die durchmesserabhängige Fallzeitverzögerung  $t_v$ . Mithilfe einer Lichtschranke, welche direkt am Aufhängepunkt der Kugel positioniert wird, kann diese Fallzeitverzö-

**Tab 1:** Die effektiven Fallzeiten  $t_{eff}$  der Kugeln mit unterschiedlichen Durchmessern  $d_K$ , der zugehörigen Fallstrecke  $\Delta s$  und der berechneten Erdbeschleunigungen  $g$ .

| $d_K$ in mm | $\Delta s$ in m | $t_{\text{eff}}$ in ms | $q$ in m/s <sup>2</sup> |  |
|-------------|-----------------|------------------------|-------------------------|--|
| 12          | 1,739           | 664,3                  | 7,88                    |  |
| 16          | 1,735           | 604,1                  | 9,51                    |  |
| 18          | 1,733           | 602,9                  | 9.54                    |  |
| 20          | 1,731           | 602,6                  | 9.54                    |  |
| 25          | 1,726           | 598,7                  | 9,63                    |  |
| 28          | 1,723           | 597,3                  | 9,66                    |  |

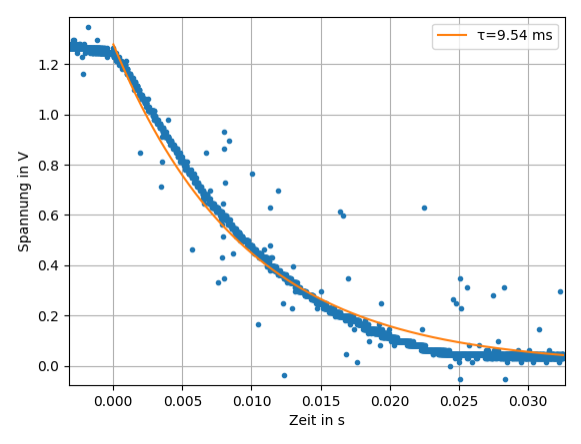

**Abb. 3:** Die Ausschaltkurve der Spule. Der Zeitpunkt Null ist dabei auf den Beginn des Ausschaltvorgangs gesetzt.

gerung auch direkt gemessen werden (siehe Tabelle 2).

Für den Unterricht in der Schule kann aus diesem Experiment geschlussfolgert werden, dass die Kugelgröße an die maximal wirkende Anziehungskraft des Elektromagneten angepasst werden sollte. Wird die Kugel vom Elektromagneten im eingeschalteten Zustand gerade so gehalten, so ist die Fallzeitverzögerung durch das Ausschalten der Spule am geringsten. Diese Auswahl führt hier zu den besten Messergebnissen.

#### 5.**Digitale Untersuchung des Drehimpulses**

Dieses Experiment zur Drehbewegung besteht aus drei getrennten Versuchsteilen. Der erste Teil handelt von der Bestimmung des Haftreibungskoeffizienten einer 20-Cent-Münze, im zweiten Teil geht es um die Bestimmung des Trägheitsmoments der Rotationsplatten und im letzten Teil soll die Drehimpulserhaltung beobachtet werden. Bei allen drei Experimenten handelt es sich um Experimente, die so ähnlich in der Schule durchgeführt werden können. An der Universität Stuttgart sind diese Experimente Teil einer Versuchsreihe beim Schülerlabor Physik "Spiel der Kräfte".

#### 5.1. **Didaktische Aspekte**

Für unser Seminar wurden die bereits existierenden Experimente in einer Abschlussarbeit [11] so umgebaut und erweiterte, dass nun bei allen Experimenten Daten mithilfe digitaler Messwerterfassung aufgezeichnet und ausgewertet werden können. Für die digitale Messwerterfassung bei diesem Experiment wird ein Interfacesystem verwendet. Bei unseren Experimenten kommt hier ein "Smart Gate" und zwei "Wireless Magnetic Field Senor(en)" der Firma PASCO [12, 13] zum Einsatz. Die Messdaten werden hier über Kabel an einen "Digital Adapter" und dann über einen "PASCO airlink" via Bluetooth an ein Tablet mit der Software "SparkVue" gesendet. Dort können die Messdaten dann angezeigt, verarbeitet und als csv- oder Excel-Datei abgespeichert werden.

**Tab. 2:** Die Fallzeitverzögerungen  $t_V$  der Kugeln mit den verschiedenen Durchmessern  $d_K$ .

| $d_K$ in mm | 12   | 16  | 18  | 20  | 25 | 28 |
|-------------|------|-----|-----|-----|----|----|
| $t_v$ in ms | 53,2 | 9,6 | 8,3 | 6,5 |    | +  |

Die Studierenden lernen mit diesen Experimenten im Seminar gleichzeitig die Experimente des Schülerlabors und das System zur digitalen Messwerterfassung kennen.

#### 5.2. **Bestimmung des Haftreibungskoeffizienten einer 20-Cent-Münze**

Im ersten Experiment soll mithilfe einer Rotationsplatte der Haftreibungskoeffizient einer 20-Cent-Münze bestimmt werden. Dazu wird diese in einem Abstand von  $r = 9$  cm auf die Rotationsplatte gelegt. Diese wird mithilfe eines Elektromotors und eines Zahnriemens in Rotation versetzt. Die Winkelgeschwindigkeit  $\omega$  wird mithilfe einer Lichtschranke gemessen. Diese Winkelgeschwindigkeit wird dann schrittweise erhöht bis die ausgeübte Haftreibungskraft der 20-Cent-Münze auf die Platte nicht mehr ausreicht und die Münze von der Platte fliegt. Aus dem Kräftegleichgewicht der Zentripetalkraft  $F<sub>z</sub>$  =  $m \cdot r \cdot \omega^2$  und der Haftreibungskraft  $F_H = F_N \cdot \mu$ kann der Haftreibungskoeffizient  $\mu$  bestimmt werden:

$$
\mu = \frac{r \cdot \omega^2}{g}.\tag{4}
$$

In Abbildung 4 sind beispielhafte Messdaten dargestellt. Die maximale Winkelgeschwindigkeit lässt sich daraus mit  $\omega = 5.28$  rad/s ablesen. Damit lässt sich ein Haftreibungskoeffizient von  $\mu = 0.30$  berechnen.

## 5.3. **Bestimmung des Trägheitsmoments der Rotationsplatte**

Um das Trägheitsmoment einer solchen Rotationsplatte bestimmen zu können wird diese mit der Rotationsachse parallel zu Tischplatte aufgestellt. An einer zusätzlichen Halterung aus Plastik wird ein Faden

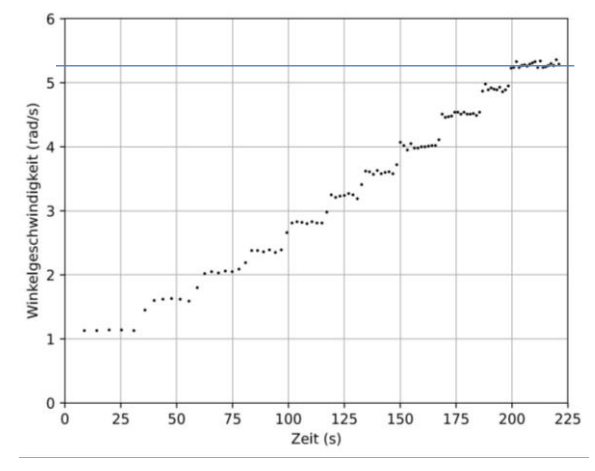

**Abb. 4:** Messdaten zur Winkelgeschwindigkeit der Drehbewegung einer Rotationsplatte. Diese wird schrittweise erhöht bis die 20-Cent-Münze die Rotationsplatte verlässt.

mit einem Massestück befestigt, sodass die Rotationsplatte durch die tangential angreifende Gewichtskraft in eine Drehbewegung versetzt wird. Diese stetige Zunahme der Winkelgeschwindigkeit wird in diesem Experiment erneut mit einer Lichtschranke aufgezeichnet. Aus der Gewichtskraft durch das Massestück, den Abstand des Angriffspunktes der Gewichtskraft zur Mitte der Drehachse  $r$  und die Winkelbeschleunigung  $\alpha$  kann dann das Trägheitsmoment *J* berechnet werden:

$$
J = \frac{m \cdot g \cdot r}{\alpha}.\tag{5}
$$

In Abbildung 5 sind die Daten einer solchen Messreihe dargestellt. Die Steigung der Fit-Geraden als Änderung der Winkelgeschwindigkeit ergibt eine Winkelbeschleunigung von  $\alpha = 3.84$  rad/s und damit ein Trägheitsmoment der Rotationsplatte von  *=* 2284 kg ⋅ mm<sup>2</sup> . Dafür wurde zur Beschleunigung der Platte ein Massestück mit 50 g aus einer Höhe von 1,03 m fallen gelassen. Dieser Wert weicht damit um ca. 3% vom theoretischen Wert von 2355 kg ⋅ mm<sup>2</sup> ab. Dieser wurde mithilfe der Software "Autocad Inventor" bestimmt. Die dafür verwendeten technischen Skizzen sind in Abbildung 6 dargestellt.

## 5.4. **Beobachtung der Drehimpulserhaltung**

Der gesamte Aufbau besteht hier aus zwei Rotationsplatten mit jeweils einem Stift zur Befestigung eines gebogenen Stücks Metall zur Abfederung. Damit soll bei einem elastischen Stoß der oberen mit der unteren

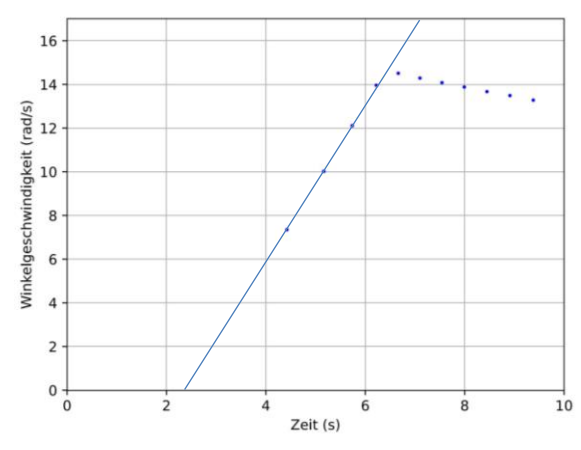

**Abb. 5:** Messdaten zur Winkelgeschwindigkeit der Rotationsplatte bei einer gleichmäßigen Beschleunigung mithilfe eines frei fallenden Massestücks. Die Steigung der Fitgeraden beträgt hier  $\alpha = 3.84$  rad/s.

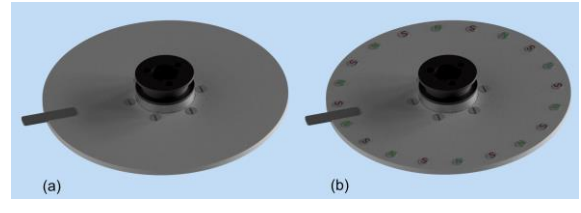

**Abb. 6:** Dargestellte Modellierungen der Rotationsplatten zur Bestimmung der Trägheitsmomente der Versuchsvarianten zum Trägheitsmoment: (a) ohne Magnete 2355 kg ⋅ mm<sup>2</sup> (b) mit Magneten 2400 kg · mm<sup>2</sup>.

Platte der gesamte Drehimpuls an die stillstehende Platte abgegeben werden. Um die Winkelgeschwindigkeit bei diesem Experiment nun genauer messen

zu können werden in einem Abstand von  $\Delta\varphi/2 =$  $\pi/10 = 18^{\circ}$  Magneten mit abwechselnder Polung auf den Platten angebracht. Mit zwei Magnetfeldsensoren können so aus der Aufnahme der magnetischen Feldstärke  $H$  über die Zeit die Winkelgeschwindigkeiten der beiden Platten vor und nach dem Stoß genau bestimmt werden. Zur Aufnahme der Messdaten wird eine der beiden Platten mit der Hand angestoßen und die Messung am Tablet gestartet. Die jeweils andere Platte sollte sich dabei in Ruhe befinden. Die magnetische Feldstärke, die von einem der Sensoren aufgezeichnet wird, verläuft mit

$$
H(t) = A \cdot \sin(10 \cdot (t - \Delta \varphi) \cdot \omega) + H_0 \qquad (6)
$$

mit der Phasenverschiebung  $\Delta \varphi = \pi/5$ . Fittet man diesen Verlauf an die beispielhaften Messdaten in Abbildung 7, so ergibt sich vor dem elastischen Stoß eine Winkelgeschwindigkeit der unteren Platte von  $\omega_1 = 2.95$  rad/s und nach dem elastischen Stoß eine Winkelgeschwindigkeit der oberen Platte von  $\omega_2$  = 2,15 rad/s.

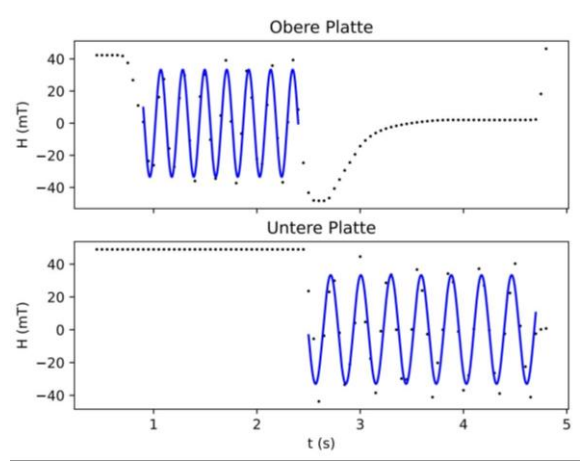

**Abb. 7:** Messdaten zur Drehimpulserhaltung beim elastischen Stoß zweier Rotationsplatten.

## 6.**Literatur**

- [1] Kultusministerkonferenz (2017): Strategie der Kultusministerkonferenz "Bildung in der digitalen Welt" (Beschluss der KMK vom 08.12.2016 in der Fassung vom 07.12.2017), S. 25. Url[: https://www.kmk.org/filead](https://www.kmk.org/fileadmin/Dateien/veroeffentlichungen_beschluesse/2016/2016_12_08-Bildung-in-der-digitalen-Welt.pdf)[min/Dateien/veroeffentlichungen\\_bes](https://www.kmk.org/fileadmin/Dateien/veroeffentlichungen_beschluesse/2016/2016_12_08-Bildung-in-der-digitalen-Welt.pdf)[chluesse/2016/2016\\_12\\_08-Bildung-in-der-dig](https://www.kmk.org/fileadmin/Dateien/veroeffentlichungen_beschluesse/2016/2016_12_08-Bildung-in-der-digitalen-Welt.pdf)[italen-Welt.pdf](https://www.kmk.org/fileadmin/Dateien/veroeffentlichungen_beschluesse/2016/2016_12_08-Bildung-in-der-digitalen-Welt.pdf) (Stand 05/2023).
- [2] Becker, Sebastian; Meßinger-Koppelt, Jenny; Thyssen, Christoph (Hrsg.) (2020): Digitale Basiskompetenzen. Orientierungshilfe und Praxisbeispiele für die universitäre Lehramtsausbildung in den Naturwissenschaften. Hamburg: Joachim Herz Stiftung.
- [3] Deutscher Verein zur Förderung des mathematischen und naturwissenschaftlichen Unterrichts e. V. & T³ Deutschland (Hrsg.): Experimentieren im naturwissenschaftlichen Unterricht im Zeitalter der Digitalisierung: Stellungnahme zum Erwerb fachlicher und fachdidaktischer Kompetenzen in der Lehramtsausbildung (2018), S. 1-3 und S. 82-90. Url: [http://t3-train](http://t3-trainingcenter-berlin.de/wp-content/uploads/2018/05/Tagungsbericht-MNU_T3_Sensortagung.pdf)[ingcenter-berlin.de/wp-content/up](http://t3-trainingcenter-berlin.de/wp-content/uploads/2018/05/Tagungsbericht-MNU_T3_Sensortagung.pdf)[loads/2018/05/Tagungsbericht-](http://t3-trainingcenter-berlin.de/wp-content/uploads/2018/05/Tagungsbericht-MNU_T3_Sensortagung.pdf)MNU T3 Sensortagung.pdf (Stand 05/2023).
- [4] Ertmer, Peggy A.; Ottenbreit-Leftwich; Anne T. (2010): Teacher Technology Change: How Knowledge, Confidence, Beliefs and Culture Intersect. In: Journal of Research Technology and Engineering (JRTE), Volume 42, No. 3, S. 255-284.
- [5] Stütz, Katharina; Nawrodt, Ronny (2020): Konzeption und Aufbau eines Didaktikpraktikums zur Digitalisierung für Lehramtsstudierende. In: Nordmeierm V.; Grötzebauch, H. (Hrsg.) (2020): PhyDid B, Didaktik der Physik, Beiträge zur DPG-Frühjahrstagung Bonn 2020. Berlin. S. 429-436, Url: [https://ojs.dpg-physik.de/index.php/phydid](https://ojs.dpg-physik.de/index.php/phydid-b/article/view/1098)[b/article/view/1098](https://ojs.dpg-physik.de/index.php/phydid-b/article/view/1098) (Stand 5/2023)
- [6] Ministerium für Wissenschaft, Forschung und Kunst Baden-Württemberg: Die Studieninformation für Baden-Württemberg. Leistungspunkte (ECTS-Punkte). Url: [https://www.stu](https://www.studieren-in-bw.de/waehrend-des-studiums/bachelormaster/leistungspunkte-ects-punkte/)[dieren-in-bw.de/waehrend-des-studiums/ba](https://www.studieren-in-bw.de/waehrend-des-studiums/bachelormaster/leistungspunkte-ects-punkte/)[chelormaster/leistungspunkte-ects-punkte/](https://www.studieren-in-bw.de/waehrend-des-studiums/bachelormaster/leistungspunkte-ects-punkte/) (Stand 5/2023).
- [7] Kultusministerkonferenz (2019): Ländergemeinsame inhaltliche Anforderungen für die Fachwissenschaften und Fachdidaktiken in der Lehrerbildung (Beschluss der Kultusministerkonferenz vom 16.10.2008 in der Fassung vom 16.05.2019), S. . Url: [https://www.kmk.org/fileadmin/veroeffen](https://www.kmk.org/fileadmin/veroeffentlichungen_beschluesse/2008/2008_10_16-Fachprofile-Lehrerbildung.pdf)[tlichungen\\_beschluesse/2008/2008\\_10\\_16-](https://www.kmk.org/fileadmin/veroeffentlichungen_beschluesse/2008/2008_10_16-Fachprofile-Lehrerbildung.pdf) [Fachprofile-Lehrerbildung.pdf](https://www.kmk.org/fileadmin/veroeffentlichungen_beschluesse/2008/2008_10_16-Fachprofile-Lehrerbildung.pdf) (Stand 05/2023).
- [8] Stütz, Katharina; Nawrodt, Ronny (2021): Entwicklung eines Didaktikpraktikums für Physik-Lehramtsstudierende, ein Zwischenstand. In: Grebe-Ellis, J. & Grötzebauch, H. (Hrsg.). (2021). PhyDid B, Didaktik derPhysik, Beiträge zur virtuellen DPG-Frühjahrstagung 2021. Berlin. S. 483-488, Url: [https://ojs.dpg-physik.de/index.php/phydid](https://ojs.dpg-physik.de/index.php/phydid-b/article/view/1197/)[b/article/view/1197/](https://ojs.dpg-physik.de/index.php/phydid-b/article/view/1197/) (Stand 5/2023)
- [9] Palfrey, John; Gasser, Urs (2008): Born digital. Understanding the first generation of digital natives. New York: Basic Books.
- [10] Weiss, Felix (2023): Remanenzabhängigkeit der Fallzeit beim Freien Fall. Bachelorarbeit, Universität Stuttgart, unveröffentlicht.
- [11] Braatz, Nicolas (2023): Digitalisierung von Experimenten zum Drehimpuls im Schülerlabor.

Masterarbeit, Universität Stuttgart, unveröffentlicht.

- [12] Seite der Firma PASCO: Smart Gate. Url: [https://www.pasco.com/products/sensors/pas](https://www.pasco.com/products/sensors/pasport/ps-2180)[port/ps-2180](https://www.pasco.com/products/sensors/pasport/ps-2180) (Stand 5/2023)
- [13] Seite der Firma PASCO: Wireless Magnetic Field Sensor. Url: [https://www.pasco.com/products/sensors/wire](https://www.pasco.com/products/sensors/wireless/ps-3221)[less/ps-3221](https://www.pasco.com/products/sensors/wireless/ps-3221) (Stand 5/2023)

# **Danksagung**

Die vorliegende Arbeit wurde im Rahmen der gemeinsamen Qualitätsoffensive Lehrerbildung von Bund und Ländern aus Mitteln des Bundesministeriums für Bildung und Forschung im Projekt "Lehrerbildung PLUS" (Förderkennzeichen 01JA1907A) unterstützt.

Die Autoren danken der Unterstützung von digit@l – Digitales Lehren und Lernen an der Universität Stuttgart: Boost. Skills. Support.